#### **First Edition (January 2018)**

#### **© Copyright Lenovo 2018.**

**ThinkPad Pro Docking Station** ThinkPad Pro Docking Station<br>http://www.lenovo.com/support<br>PN: SP40022891

> LIMITED AND RESTRICTED RIGHTS NOTICE: If data or software is delivered pursuant to a General Services Administration "GSA" contract, use, reproduction, or disclosure is subject to restrictions set forth in Contract No. GS-35F-05925.

- When the computer is attached to a ThinkPad Pro Docking Station (referred to as docking station), do not pick up the assembly by taking hold of the computer only. Always hold the whole assembly. Otherwise the docking station might drop down.
- If you lose the key, order a new one at: [https://shop.itxchange.com/OA\\_HTML/KeyFinder.jsp.](https://shop.itxchange.com/OA_HTML/KeyFinder.jsp)
- For more information about the docking station, refer to your ThinkPad®
- ser guide at htt

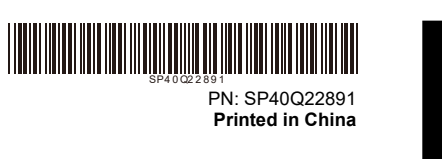

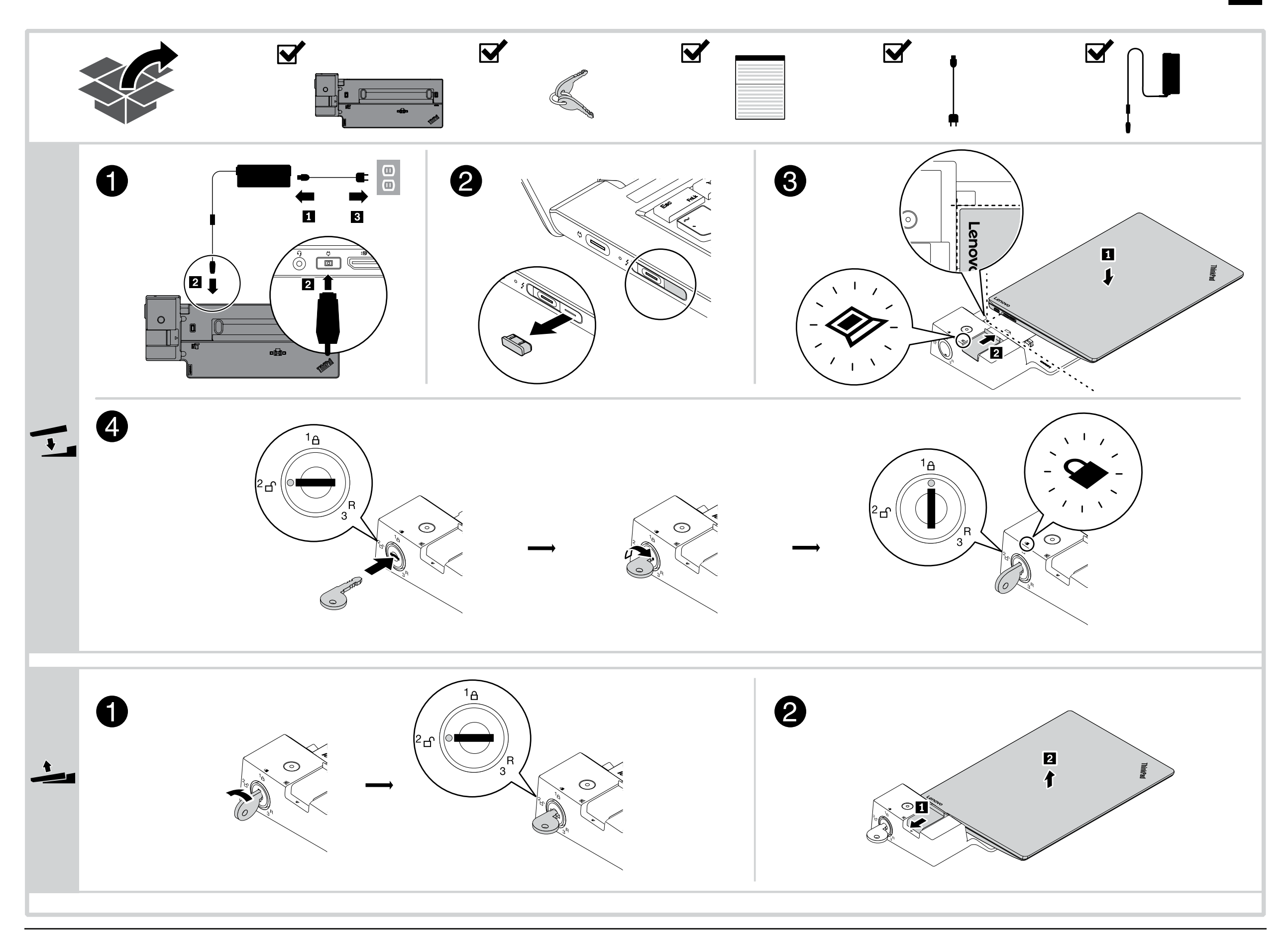

# **I** http://www.lenovo.com/safety<br>Important information about the docking station

ThinkPad.

#### **Informações importantes sobre a estação de acoplamento**

après, la station d'accueil), ne tenez jamais l'ordinateur seul pour saisir l'ensemble ordinateur/dispositif ThinkPad. Tenez toujours l'ensemble complet. Sinon, la station d'accueil risque de tomber.

- Quando o computador estiver conectado a uma ThinkPad Pro Docking Station (chamada de estação de acoplamento), nunca levante o conj segurando somente o computador. Segure sempre todo o conjunto. Caso contrário, a estação de acoplamento pode cair.
- Se perder a chave, solicite outra em: [https://shop.itxchange.com/OA\\_HTML/KeyFinder.jsp.](https://shop.itxchange.com/OA_HTML/KeyFinder.jsp)
- Para obter mais informações sobre a estação de acoplamento, consulte o guia do usuário do computador ThinkPad em http://www.lenovo.com/support.

#### **Důležité informace o dokovací stanici**

- Je-li počítač připojen k dokovací stanici ThinkPad Pro Docking Station, nikdy nezvedejte sestavu tak, že uchopíte jen počítač. Vždy uchopte celý systém. V opačném případě by mohla dokovací stanice upadnout.
- V případě ztráty klíče si můžete objednat nový na stránce [https://shop.itxchange.com/OA\\_HTML/KeyFinder.jsp.](https://shop.itxchange.com/OA_HTML/KeyFinder.jsp)
- Další informace o dokovací stanici najdete v uživatelské příručce k vašemu počítači ThinkPad na webu http://www.lenovo.com/support.

#### **Informations importantes sur la station d'accueil**

- Si vous perdez la clé, commandez-en une nouvelle à l'adresse suivante [https://shop.itxchange.com/OA\\_HTML/KeyFinder.jsp.](https://shop.itxchange.com/OA_HTML/KeyFinder.jsp)
- Pour en savoir plus sur la station d'accueil, reportez-vous au guide d'utilisation de l'ordinateur ThinkPad, à l'adresse : http://www.lenovo.com/support.
- **Wichtige Informationen zur Andockstation**
- Wenn der Computer an die ThinkPad Pro Docking Station (im Folgenden als Andockstation bezeichnet) angeschlossen ist, sollten Sie nicht die gesamte Baugruppe nur am Computer anheben. Heben Sie stets die gesamte Baugruppe hoch. Andernfalls kann die Andockstation herunterfaller
- 鍵を紛失した場合は、新しいものを [https://shop.itxchange.com/OA\\_HTML/KeyFinder.jsp](https://shop.itxchange.com/OA_HTML/KeyFinder.jsp) で注文してください。
- ドッキング・ステーションについて詳しくは、 http://www.lenovo.com/support にアクセスして、ご使用の ThinkPad コン ピューターのユーザー・ガイドを参照してください。

• Lorsque l'ordinateur est connecté au ThinkPad Pro Docking Station (ci-

#### Reduce | Reuse | Recycle

- Als de computer is aangesloten op een ThinkPad Pro Docking Station (hierna dockingstation genoemd), pak dan niet alleen de computer vast om het dockingstation op te pakken. Houd altijd beide apparaten vast. Anders kan het dockingstation vallen.
- Als u de sleutel bent kwijtgeraakt, kunt u een nieuwe bestellen op: [https://shop.itxchange.com/OA\\_HTML/KeyFinder.jsp.](https://shop.itxchange.com/OA_HTML/KeyFinder.jsp)
- Raadpleeg de gebruikershandleiding van uw ThinkPad-computer op http://www.lenovo.com/support voor meer informatie over het dockingstation.
- Wenn Sie den Schlüssel verloren haben, können Sie hier einen neuen bestellen[: https://shop.itxchange.com/OA\\_HTML/KeyFinder.jsp.](https://shop.itxchange.com/OA_HTML/KeyFinder.jsp)
- Weitere Informationen zur Andockstation finden Sie im Benutzerhandbuch für Ihr ThinkPad unter http://www.lenovo.com/support.

#### **Informazioni importanti sulla docking station**

- Quando il computer è collegato a ThinkPad Pro Docking Station (d'ora in avanti denominata docking station), non sollevare l'assieme afferrandolo solo dal computer. Afferrare sempre tutto il dispositivo. Altrimenti la stazione di espansione potrebbe cadere.
- Se si perde la chiave, ordinarne una nuova all'indirizzo: [https://shop.itxchange.com/OA\\_HTML/KeyFinder.jsp.](https://shop.itxchange.com/OA_HTML/KeyFinder.jsp)
- Per ulteriori informazioni sulla docking station, consultare la guida per l'utente del computer ThinkPad all'indirizzo http://www.lenovo.com/support.

#### ドッキング・ステーションに関する重要な情報

• コンピューターが ThinkPad Pro Docking Station (ドッキング・ステーション と呼びます) に接続されているときは、コンピューターだけを持って全体を持 ち上げようとしないでください。常に一体化したもの全体を持つようにしてく ださい。ドッキング・ステーションが脱落する場合があります。

## 도킹 스테이션에 관한 중요 정보

• 컴퓨터가 ThinkPad Pro Docking Station(도킹 스테이션이라고 함)에 연결된 경우, 절대로 컴퓨터 본체만을 잡고 들어 올리지 마십시오. 항상 컴퓨터와 연결된 장치 전체를 잡고 들어 올리십시오. 도킹 스테이션이 떨어질 수도

있습니다.

- 키를 분실한 경우 다음 웹 사이트에서 새 키를 주문하십시오. [https://shop.itxchange.com/OA\\_HTML/KeyFinder.jsp](https://shop.itxchange.com/OA_HTML/KeyFinder.jsp)
- 도킹 스테이션에 대한 자세한 정보는 해당 ThinkPad 컴퓨터 사용 설명서(http://www.lenovo.com/support)를 참조하십시오.

#### **Belangrijke informatie over het dockingstation**

#### **Важные сведения о док-станции**

• Если компьютер подключен к ThinkPad Pro Docking Station («докстанции»), не поднимайте всю сборку, держась только за компьютер. Беритесь сразу за всю конструкцию. В противном случае док-станция

#### может упасть.

- В случае утери ключа новый можно заказать на следующем сайте: [https://shop.itxchange.com/OA\\_HTML/KeyFinder.jsp.](https://shop.itxchange.com/OA_HTML/KeyFinder.jsp)
- Дополнительные сведения о док-станции см. в руководстве пользователя вашего компьютера ThinkPad на сайте http://www.lenovo.com/support.

# 关于扩展坞的重要信息

• 当计算机与 ThinkPad Pro Docking Station(以下简称"扩展坞")连接时,请 勿仅靠握住计算机来抬起组合件。始终要握住整个组合件。否则,扩展坞可

#### 能会松脱。

- 如果您丢失了钥匙,请访问以下网址订购新钥匙: [https://shop.itxchange.com/OA\\_HTML/KeyFinder.jsp](https://shop.itxchange.com/OA_HTML/KeyFinder.jsp)。
- 关于扩展坞的更多信息,请访问以下网址获取 ThinkPad 计算机的用户指 南:http://www.lenovo.com/support。

#### **Dôležité informácie o dokovacej stanici**

- Keď je počítač pripojený k dokovacej stanici ThinkPad Pro Docking Station (označovanej ako dokovacia stanica), nezdvíhajte zostavu zdvihnutím len samotného počítača. Vždy uchopte celú zostavu. V opačnom prípade môže dokovacia stanica vypadnúť.
- Ak kľúč stratíte, objednajte si nový na adrese: [https://shop.itxchange.com/OA\\_HTML/KeyFinder.jsp.](https://shop.itxchange.com/OA_HTML/KeyFinder.jsp)
- Ďalšie informácie o dokovacej stanici nájdete v používateľskej príručke k počítaču ThinkPad na adrese http://www.lenovo.com/support.

#### **Información importante acerca de la estación de acoplamiento**

• Cuando el equipo está conectado a una ThinkPad Pro Docking Station (denominada estación de acoplamiento), no levante el conjunto sujetándolo solo del equipo. Sujete siempre todo el conjunto. De otra manera, la estación de acoplamiento puede caerse.

- Si pierde la llave, solicite una nueva en: [https://shop.itxchange.com/OA\\_HTML/KeyFinder.jsp.](https://shop.itxchange.com/OA_HTML/KeyFinder.jsp)
- Para obtener más información acerca de la estación de acoplamiento, consulte la Guía del usuario de equipo ThinkPad en http://www.lenovo.com/support.

#### 關於擴充基座的重要資訊

- 當電腦連接至 ThinkPad Pro Docking Station(以下稱為擴充基座)時,請 勿只是以握住電腦的方式來拿起整個組件。請務必連同擴充基座一起拿起 來。否則擴充基座可能會掉落。
- 如果您遺失鑰匙,請至下列網址訂購新的鑰匙: [https://shop.itxchange.com/OA\\_HTML/KeyFinder.jsp](https://shop.itxchange.com/OA_HTML/KeyFinder.jsp)。
- 如需擴充基座的相關資訊,請參閱您的 ThinkPad 電腦使用手冊,網址為 http://www.lenovo.com/support。

**Bağlantı istasyonuna ilişkin önemli bilgiler**

- Bilgisayar bir ThinkPad Pro Docking Station'a (bağlantı istasyonu olarak anılır) bağlı olduğunda, düzeneği hiçbir zaman yalnızca bilgisayarı tutarak kaldırmayın. Her zaman düzeneğin tamamını tutarak kaldırın. Aksi takdirde bağlantı istasyonu düşebilir.
- Anahtarı kaybederseniz
- [https://shop.itxchange.com/OA\\_HTML/KeyFinder.jsp](https://shop.itxchange.com/OA_HTML/KeyFinder.jsp) adresinden yeni bir anahtar sipariş edebilirsiniz.
- Bağlantı istasyonu hakkında daha fazla bilgi için ThinkPad bilgisayarınızın http://www.lenovo.com/support adresindeki kullanma kılavuzuna bakın. **Инструкции по установке**

The latest compliance information is available at: <http://www.lenovo.com/compliance>

Чтобы присоединить компьютер к док-станции, выполните указанные ниже действия.

1. Подключите адаптер питания к шнуру питания, а затем — к докстанции. После этого подключите шнур питания к источнику электропитания.

2. Снимите колпачок разъема, как показано на рисунке.

- 3. Совместите левый верхний угол компьютера с направляющим штырем док-станции. Подключите компьютер к док-станции, как показано на рисунке ■ до щелчка. Сдвиньте защелку в показанном на рисунке<br>направлении. Проверьте индикатор состояния подсоединения. При<br>правильном присоединении компьютера загорается индикатор состояния присоединения.
- 4. Поверните ключ в заблокированное положение  $({}^{1}A)$ , чтобы загорелся индикатор блокировки с помощью ключа.

Чтобы отсоединить компьютер от док-станции, выполните указанные ниже действия.

- 1. Поверните ключ в разблокированное положение  $(^2$  $\text{d})$
- 2. Сдвиньте защелку в указанном на рисунке **П** направлении, чтобы освободить компьютер, а затем возьмитесь за него с обеих сторон и отсоедините его  $\overline{2}$ .

# **Compliance information**

# product. Do not use the ac power cord for other devices.<br>本製品およびオプションに電源コード・セットが付属する場合は、<br>それぞれ専用のものになっていますので他の電気機器には使用し<br>ないでください。 **Ukraine compliance mark**

#### **Electronic emission notices**

The following information refers to the ThinkPad Pro Docking Station. **Federal Communications Commission Declaration of Conformity**

**ThinkPad Pro Docking Station** - SD20Q11985

This equipment has been tested and found to comply with the limits for a Class B digital device, pursuant to Part 15 of the FCC Rules. These limits are designed to provide reasonable protection against harmful interference in a residential<br>installation. This equipment generates, uses, and can radiate radio frequency<br>energy and, if not installed and used in accordance with the instruc cause harmful interference to radio communications. However, there is no guarantee that interference will not occur in a particular installation. If this equipment does cause harmful interference to radio or television reception, which can be determined by turning the equipment off and on, the user is encouraged to try to correct the interference by one or more of the following measures:

- Reorient or relocate the receiving antenna.
- Increase the separation between the equipment and receiver. Connect the equipment into an outlet on a circuit different from that to which

Urününüzü ve bağlı olduğu aygıtı taşırken ya da nakliye sırasında dikkat etmeniz<br>gereken birkaç nokta vardır. Aygıt taşımadan önce tüm bağlı ortamların<br>çıkartılmış olması, bağlı aygıtların çözülmesi ve kabloların sökülmüş Ayrıca aygıtınızı taşırken uygun koruma sağlayan bir taşıma kutusu

the receiver is connected.

• Consult an authorized dealer or service representative for help. Lenovo® is not responsible for any radio or television interference caused by

using other than specified or recommended cables and connectors or by unauthorized changes or modifications to this equipment. Unauthorized changes or modifications could void the user's authority to operate the equipment. Kabloların zorla ait olmadıkları yuvalara takılması Kumanda butonlarına gereğinden yüksek kuvvet uygulanması Aleti çalışır durumda taşımak, temizlemek vb. eylemler Alet üzerine katı ya da sıvı gıda maddesi dökülmesi Aletin taşıma sırasında korunmaması ve darbe alma

This device complies with Part 15 of the FCC Rules. Operation is subject to the following two conditions: (1) this device may not cause harmful interference, and (2) this device must accept any interference received, including interference that may cause undesired operation.

Responsible Party: Lenovo (United States) Incorporated 1009 Think Place - Building One Morrisville, NC 27560 Phone Number: 919-294-5900

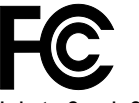

**Industry Canada Compliance Statement** CAN ICES-3(B)/NMB-3(B)

Aksamınızı çalışır hale getirebilmeniz için gerekli bağlantı ve montaj bilgileri bu<br>kılavuzda yer almaktadır. Kuruluş işlemini kendiniz yapmak istemiyorsanız<br>satıcınızdan ya da bir Servis İstasyonu'ndan ücret karşılığı des **10. Tüketicinin Hakları**

**Japan notice for ac power cord**

The ac power cord shipped with your product can be used only for this specific

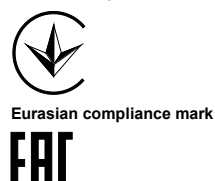

10.4.Tüketicinin bu haklardan ücretsiz onarım hakkını seçmesi durumunda satıcı; işçilik masrafı, değiştirilen parça bedeli ya da başka herhangi bir ad altında hiçbir ücret talep etmeksizin malın onarımını yapmak veya yaptırmakla yükümlüdür. Tüketici ücretsiz onarım hakkını üretici veya ithalatçıya karşı da kullanabilir. Satıcı, üretici ve ithalatçı tüketicinin bu hakkını kullanmasından müteselsilen sorumludu

Use only with the UL listed products:

- Lenovo or ThinkPad notebook computer
- power adapter

The power adapter must meet the following requirements:

- 20 V dc
- 
- at least 6.75 A maximum ambient temperature: no lower than 35 °C (95 °F)

It is recommended to use the power adapter that comes with your docking station for optimal performance. When you have problem with the Lenovo power adapter, contact Lenovo service.

**Lenovo product service information**

产品名称:**ThinkPad** 专业型扩展坞 产品型号:**40AH** 制造商信息,产品执行标准请参见产品外包装。 中国制造

#### **Export Classification Notice**

This product is subject to the United States Export Administration regulations (EAR) and has an Export Classification Control Number (ECCN) of EAR99. It can  $\overline{\text{be}}$  re-exported except to any of the embargoed countries in the EAR E1 country list.

mala ilişkin arızanın yetkili servis istasyonuna veya satıcıya bildirimi tarihinde,<br>garanti süresi dışında ise malın yetkili servis istasyonuna teslim tarihinden<br>itibaren başlar.Malın arızasının 10 iş günü içerisinde gider üretici veya ithalatçı; malın tamiri tamamlanıncaya kadar, benzer özelliklere sahip başka bir malı tüketicinin kullanımına tahsis etmek zorundadır. Malın garanti süresi içerisinde arızalanması durumunda, tamirde geçen süre garanti süresine eklenir.

# **Restriction of Hazardous Substances (RoHS)**

**Taiwan RoHS** 成品類產品:變壓器,擴充底座,鍵盤,滑鼠,硬碟,光碟機,接線及配接器等

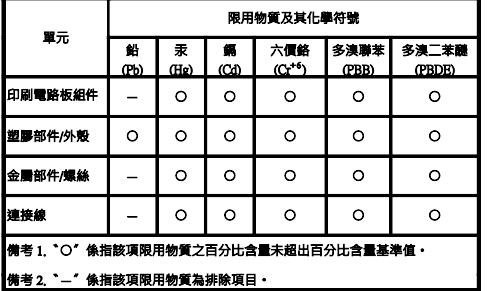

# **İthalatçı – İmalatçı/Üretici Firma Bilgileri ve Diğer Bilgiler**

# **1. İmalatçı ya da ithalatçı firmaya ilişkin bilgiler:**

Ürünün ithalatçı firması, Lenovo Technology B.V. Merkezi Hollanda Türkiye İstanbul Şubesi'dir. Adresi ve telefonu şöyledir:

Palladium Tower İş Merkezi

Barbaros Mah. Kardelen Sok. No:2 Kat: 3 Ofis No: 13 34746 Ataşehir İstanbul,

Türkiye Tel: 90 216 570 01 00

Faks: 90 216 577 01 00

# **2. Bakım, onarım ve kullanımda uyulması gereken kurallar:**

Elektronik cihazlar için gösterilmesi gereken standart özeni göstermeniz yeterlidir. Cihaz çalışır durumda iken temizlik yapmayınız. Islak bezle,<br>köpürtülmüş deterjanlarla, sulu süngerlerle temizlik yapmayınız. Son kullanıcılar<br>onarım konusunda yetkili değildir. Arıza söz konusu olduğuna inanıy telefonla danışabilir ya da ürünü bu kitapta yer alan servis istasyonlarından birine götürebilirsiniz.

Garanti süresi içerisinde müşteri arızalı ürünü aşağıda belirtilen merkezlere<br>teslim ederek garanti hizmetinden yararlanır. Ürün yerinde garanti hizmeti<br>içeriyorsa, bu merkezlerden birine telefon edebilirsiniz. Yedek parça malzemelerini de bu merkezlerden temin edebilirsiniz. **Garanti Hizmetinin Alınabileceği Merkezler**

#### **3. Taşıma ve nakliye sırasında dikkat edilecek hususlar:**

kullanılmasına dikkat edin. Bakıma ilişkin diğer ek bilgiler için kitabın ilgili bölümünden (eğer sağlanmışsa) yararlanabilirsiniz. **4. Aygıta ilişkin bakım, onarım ya da temizliğe ilişkin bilgiler:**

Aygıta ilişkin kullanıcının yapabileceği bir bakım ya da onarım yoktur. Bakım ya da onarıma gereksinim duyarsanız bir Çözüm Ortağı'ndan destek alabilirsiniz. Ayrıca servis istasyonlarına ilişkin bilgileri kitabınızın eklerinde bulabilirsiniz.

#### **5. Kullanım sırasında insan ya da çevre sağlığına zararlı olabilecek durumlar:**

Bu tür durumlar söz konusu olduğunda ürüne özel olarak bu kitabın ilgili bölümünde detaylı olarak ele alınmıştır. Kitabınızda bu tür bir uyarı yoksa, kullanmakta olduğunuz ürün için böyle bir durum söz konusu değildir.

# **6. Kullanım hatalarına ilişkin bilgiler:**

Burada belirtilenler ile sınırlı olmamak kaydı ile bu bölümde bazı kullanıcı hatalarına ilişkin örnekler sunulmuştur. Bu ve benzeri konulara özen göstermeniz yeterlidir. Kılavuz içinde daha ayrıntılı bilgiler verilebilir. **Örnekler:**

**7. Ürünün özelliklerine ilişkin tanıtıcı ve temel bilgiler:** Ürününüze ilişkin tanıtıcı ve temel bilgileri kitabınızın ilgili bölümlerinde bulabilirsiniz.

**8. Periyodik bakıma ilişkin bilgiler:**

#### Ürün bir uzmanın yapması gereken periodik bakımı içermez. **9. Bağlantı ve montaja ilişkin bilgiler:**

## 10.1. Garanti süresi, malın teslim tarihinden itibaren başlar ve 2 yıldır. 10.2. Malın bütün parçaları dahil olmak üzere tamamı garanti kapsamındadır.

10.3. Malın ayıplı olduğunun anlaşılması durumunda tüketici, 6502 sayılı Tüketicinin Korunması Hakkında Kanunun 11 inci maddesinde yer ala a- Sözleşmeden dönme,

b- Satış bedelinden indirim isteme,

c- Ücretsiz onarılmasını isteme,

ç- Satılanın ayıpsız bir misli ile değiştirilmesini isteme, haklarından birini kullanabilir.

> http://www.pbs.biz.tr Tel : 0 216 345 08 00 Seri Bilgi Teknojileri Destek Hizmetleri ve Tic. Ltd. Şti. Alemdağ Caddesi masaldan iş Merkezi G Blk 34696 Çamlıca İstanbul http://www.seriltd.com.tr Tel : 444 0 426

10.5.Tüketicinin, ücretsiz onarım hakkını kullanması halinde malın; - Garanti süresi içinde tekrar arızalanması,

- Tamiri için gereken azami sürenin aşılması,

- Tamirinin mümkün olmadığının, yetkili servis istasyonu, satıcı, üretici veya ithalatçı tarafından bir raporla belirlenmesi durumlarında; tüketici malın bedel iadesini, ayıp oranında bedel indirimini veya imkân varsa malın ayıpsız misli ile değiştirilmesini satıcıdan talep edebilir. Satıcı, tüketicinin talebini reddedemez. Bu talebin yerine getirilmemesi durumunda satıcı, üretici ve ithalatçı müteselsilen sorumludur.

10.6. Malın tamir süresi 20 iş gününü geçemez. Bu süre, garanti süresi içerisinde

10.7.Malın kullanma kılavuzunda yer alan hususlara aykırı kullanılmasından kaynaklanan arızalar garanti kapsamı dışındadır.

10.8.Tüketici, garantiden doğan haklarının kullanılması ile ilgili olarak çıkabilecek uyuşmazlıklarda yerleşim yerinin bulunduğu veya tüketici işleminin yapıldığı yerdeki Tüketici Hakem Heyetine veya Tüketici Mahkemesine başvurabilir.

10.9.Satıcı tarafından bu Garanti Belgesinin verilmemesi durumunda, tüketici Gümrük ve Ticaret Bakanlığı Tüketicinin Korunması ve Piyasa Gözetimi Genel Müdürlüğüne başvurabilir.

11. Bakanlıkça tespit ve ilan edilen kullanım ömrü: Bakanlıkça tespit ve ilan edilen kullanım ömrü 5 yıldır.

12. Enerji tüketen mallarda, malın enerji tüketimi açısından verimli kullanımına ilişkin bilgiler: Ürüne ait kullanma kılavuzunda belirtilmiştir.

13. Servis istasyonlarına ilişkin bilgiler**:** Bunlar kitabınızı aynı başlıklı bölümünde belirtilmiştir. Herhangi bir onarım ya da yedek parça ihtiyacı durumda bu istasyonlardan birine başvurabilirsiniz.

# **14. İthal edilmiş mallarda, yurt dışındaki üretici firmanın unvanı ve açık adresi ile diğer erişim bilgileri (telefon, telefaks ve e-posta vb.):**

Lenovo PK HK Limited 23/F, Lincoln House, Taikoo Place, 979 King's Road, Quarry Bay, Hong Kong Tel: +852-2516 4700 Faks: +852-2516 5384

# **Servis İstasyonları ve Yedek Parça Malzemelerinin Temin Edileceği Adresler**

Arızalı Ideapad/IdeaCentre/Lenovo B serisi/Lenovo G serisi/Lenovo H serisi/Lenovo V serisi ürünlerini ücretsiz servise gönderebilmeniz için aşağıdaki numaralardan servis kaydı açtırabilirsiniz. Lenovo Çağrı Merkezi : 0212 912 01 34 Garanti Hizmetinin Alınabileceği Merkezler: ADANA BDH Bilişim Destek Hiz. San. Ve Tic. A.Ş. Mahfesığmaz Mahallesi, 79021 Sokak, Özden Apt. Zemin kat, No:15 Çukurova /Adana http://www.bdh.com.t Tel : 0 212 314 10 10 AFYON BDH Bilişim Destek Hiz. San. Ve Tic. A.Ş. Dumlupınar Mah. Kamil Miras Cad.Afyon Kale Apt No:25/A Merkez /Afyon http://www.bdh.com.tr

Tel : 0 212 314 10 10 ANKARA BDH Bilişim Destek Hiz. San. Ve Tic. A.Ş. ÇETİN EMEÇ BULVARI 1324. CADDE (ESKİ 7. CADDE) NO:37/5 ÖVEÇLER /

ÇANKAYA

http://www.bdh.com.tr Tel : 0 212 314 10 10. ANTALYA BDH Bilişim Destek Hiz. San. Ve Tic. A.Ş. Çayırbaşı mh. Değirmenönü cd.No:129/6 Muratpaşa /ANTALYA http://www.bdh.com.tr Tel : 0 212 314 10 10 AYDIN BDH Bilişim Destek Hiz. San. Ve Tic. A.Ş. Efeler Mahallesi, Atatürk Bulvarı, Alaçam Cad. No:8 Zemin/A /AYDIN http://www.bdh.com.tr Tel : 0 212 314 10 10 BALIKESİR BDH Bilişim Destek Hiz. San. Ve Tic. A.Ş. 2.Sakarya MH. Bağlar SK. NO: 223/1A Zemin Kat MERKEZ /BALIKESİR P.K.10020 http://www.bdh.com.t Tel : 0 212 314 10 10 BURSA BDH Bilişim Destek Hiz. San. Ve Tic. A.Ş. Fethiye Mah.Mudanya Cad.No:327 Solukçu İş Merkezi Bodrum Kat Nilüfer /BURSA http://www.bdh.com.tr Tel : 0 212 314 10 10 DENİZLİ BDH Bilişim Destek Hiz. San. Ve Tic. A.Ş. Değirmenönü Mah 1539 Sk N:39/1 Merkez /DENİZLİ http://www.bdh.com.tr Tel : 0 212 314 10 10 DÜZCE BDH Bilişim Destek Hiz. San. Ve Tic. A.Ş. Koçyazı Mah.Zahid El Kevseri Bulvarı Zümrüt Apartmanı A Blok N:3 /DÜZCE http://www.bdh.com.tr Tel : 0 212 314 10 10 ERZURUM BDH Bilişim Destek Hiz. San. Ve Tic. A.Ş. Vaniefendi mah. Çağla iş merkezi Kat:3 no:13 Yakutiye/ERZURUM http://www.bdh.com.tr Tel : 0 212 314 10 10 GAZİANTEP BDH Bilişim Destek Hiz. San. Ve Tic. A.Ş. Atatürk mah. Adnan İnanıcı cad. No:26 Şehit Kamil / Gaziantep http://www.bdh.com.tr Tel : 0 212 314 10 10 İSTANBUL BDH Bilişim Destek Hiz. San. Ve Tic. A.Ş. Gülbahar Mahallesi . Avni Dilligil Sk. Çelik İş Merkezi No:2 Mecidiyeköy/Şişli İstanbul http://www.bdh.com.tr Tel : 0 212 314 10 10 BDH Bilişim Destek Hiz. San. Ve Tic. A.Ş. Flatofis İstanbul Otakçılar Cad. No:78 Kat: 1 D Blok N:78 Eyüp/İstanbul

http://www.bdh.com.tr Tel : 0 212 314 10 10

İZMİR BDH Bilişim Destek Hiz. San. Ve Tic. A.Ş. Gazi Bulvarı No:37/A Çankaya /İZMİR http://www.bdh.com.tr Tel : 0 212 314 10 10 KOCAELİ BDH Bilişim Destek Hiz. San. Ve Tic. A.Ş. Sanayi Mah.Çarşı Yapı Sitesi 3416 Ada C Blok No:20 İZMİT/KOCAELİ http://www.bdh.com.tr Tel : 0 212 314 10 10 KONYA BDH Bilişim Destek Hiz. San. Ve Tic. A.Ş. Musalla Bağları Mh.Mahşer Sk.16/C Selçuklu/KONYA

http://www.bdh.com.tr Tel : 0 212 314 10 10 MERSİN BDH Bilişim Destek Hiz. San. Ve Tic. A.Ş. Menderes mah.35423 Sokak Kaynak Apt. No:32/12 Mezitli /Mersin http://www.bdh.com.tr Tel : 0 212 314 10 10 ORDU BDH Bilişim Destek Hiz. San. Ve Tic. A.Ş. Akyazı mahallesi Ahmet Cemal Maden Bulvarı No:83 Ordu http://www.bdh.com.tr Tel : 0 212 314 10 10 **SAMSUN** BDH Bilişim Destek Hiz. San. Ve Tic. A.Ş. İsmet İnönü Bulvarı Yeni Mh 3146 SK.No:2 Dükkan:1 Atakum /SAMSUN http://www.bdh.com.tr Tel : 0 212 314 10 10 **SANLIURFA** BDH Bilişim Destek Hiz. San. Ve Tic. A.Ş. Sarayyönü Cad.Kızılay İş Hanı.Zeminkat No:2/7 Şanlıurfa http://www.bdh.com.tr Tel : 0 212 314 10 10 TEKİRDAĞ BDH Bilişim Destek Hiz. San. Ve Tic. A.Ş. Bağlariçi cad. 4. Sok. No36/A Dük:4-5 Çorlu /Tekirdağ http://www.bdh.com.tr Tel : 0 212 314 10 10 **TRABZON** BDH Bilişim Destek Hiz. San. Ve Tic. A.Ş. 2 Nolu Beşirli Mahallesi Eşref Bitlis caddesi No:17 Ortahisar/ Trabzon http://www.bdh.com.tr Tel : 0 212 314 10 10 Aşağıdaki servis istasyonlarımız sadece THINK serisi ürünlere destek verebilmektedirler. ADANA Bsd Bilgisayar San. Tic. Ltd.Şti. Cemalpaşa Mah. 63007 Sok. No:7 M. Berrin Gökşen Apt. Asma Kat 01120 Seyhan/Adana http://www.bsd.com.tr Tel : 0 322 458 25 10 ANKARA Bilsistek Bilgi Sistemleri Sanayi Tic.Ltd.Şti. Ehli-Beyt Mahallesi 1242. Cadde, Aykon Plaza No:36/30 Balgat/Ankara http://www.bilsistek.com Tel : 0 312 473 23 93 Destek A.Ş. Aşağı öveçler mah. 1328. Sok. ABC Plaza C Blok No:11 Çankaya / Ankara http://www.destek.as Tel : 444 37 85 Promet Bilgi Sistemieri Danışmanlık Sanayi Tic. Ltd. Şti. Ehlibeyt Mahallesi 1242.Cadde Aykon Plaza No :36/17 Balgat/Ankara http://www.prometbilisim.com Tel : 0 312 473 2500 İZMİR Adapa San. Ve Tic A.Ş. Ankara Asfaltı No:26 Rod Kar 2 İş Merkezi Kat:3 Daire:305-309 35110 Bornova /İzmir http://www.adapa.com.tr/ Tel : 0 232 462 59 59 Egebimtes Bilgi Teknolojileri San. ve Tic. A.Ş 1370 Sokak, No:42 Yalay İş Merkezi D.403 35230 Montrö http://www.egebimtes.com.tr Tel : 0 232 489 00 60 İSTANBUL Bilgi Birikim Sistemleri Elektronik ve Bilgisayar Endüstri Mühendislik Hizmetleri San. Tic Ltd Şt Yeni Sahra Mah. Fatih Cad. No: 8 Ataşehir 34746 http://www.bilgibirikim.com Tel : 0 216 373 98 00 Destek A.Ş. Yeşilce mah. Yunus Emre cad. Nil Tic. Mrk No:8 Kat:2 34418 4. Levent/İstanbul http://www.destek.as Tel : 444 37 85 Devoteam Bilişim Teknolojileri Ve Dan. Hiz. A.Ş. Emniyetevler Mahallesi, Yeniceri Sokak Guler Is Merkezi, No:2/1 34416 4.Levent /İstanbul http://www.devoteam.com.tr Tel : 0 212 373 93 93 Intercomp Bilgisayar Sanayi Ve Hizmetleri Ltd. Şti. Kaptan Paşa Mahallesi Piyale Paşa Bulvarı Memorial Center A Blok Kat:7 34385 Şişli /İstanbul http://www.intercomp.com.tr Tel : 0 212 222 57 45 Novatek Bilgisayar Sistemleri San. ve Ltd. Şti. Büyükdere Cad. Noramin İş Merkezi No:237 /A110 34398/Maslak http://www.novateknoloji.com Tel : 0 212 356 75 77 Peritus Bilgisayar Sistemleri Dış Tic. ve San. Ltd. Şti Eğitim Mah. Poyraz Sok. Sadıkoğlu İş Merkezi I D:15 81040 Ziverbey /İstanbul

#### . . . . <u>.</u>

# **Legal notices**

Lenovo, the Lenovo logo, ThinkPad, and the ThinkPad logo are trademarks of Lenovo in the United States, other countries, or both.

Other company, product, or service names may be trademarks or service marks of others.